**DE**

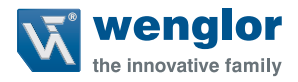

# **TIF352U0089**

**Temperatursensor**

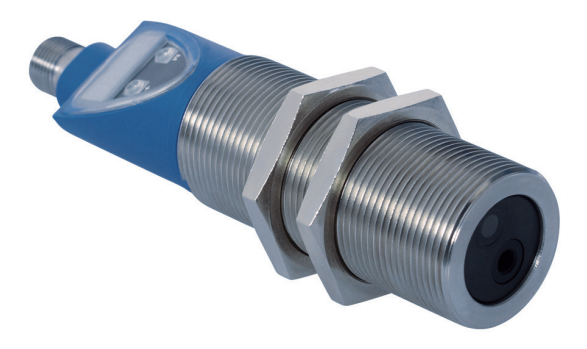

**Schnittstellenprotokoll**

Technische Änderungen vorbehalten Nur als PDF erhältlich Stand: 02.05.2019 www.wenglor.com

## **Inhaltsverzeichnis**

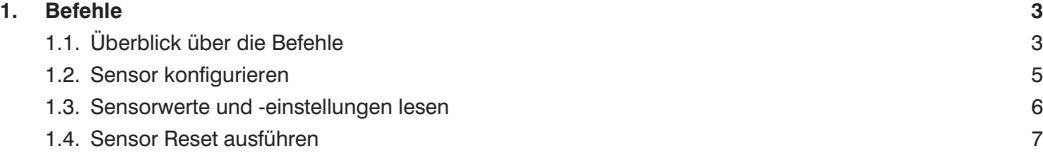

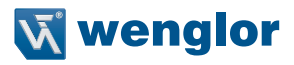

## <span id="page-2-0"></span>**1. Befehle**

## **1.1. Überblick über die Befehle**

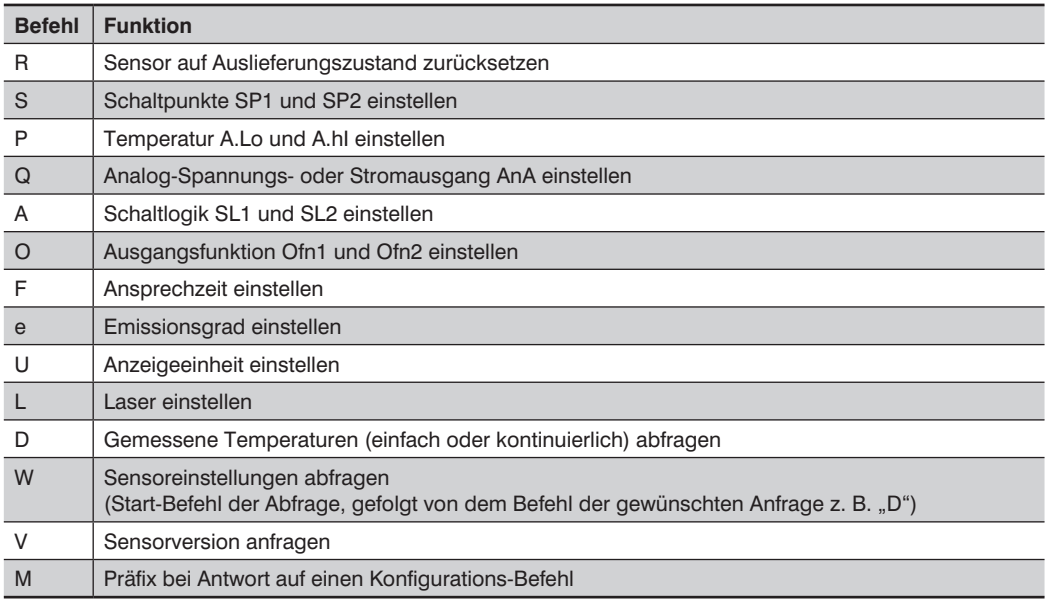

Anmerkungen:

**x** = Platzhalter für eingegebene oder ausgegeben Werte

**qq** = Platzhalter für Prüfsumme

Die Baudrate des Sensors ist auf 38400 Baud standardisiert. Dies kann nicht geändert werden.

#### **Berechnung der Prüfsumme**

Die Prüfsumme wird über eine EXOR-Verknüpfung zum Telegramm erzeugt, wobei mit dem Startbyte begonnen und mit dem letzten Zeichen der Nutzerdaten geendet wird. Beispiel:

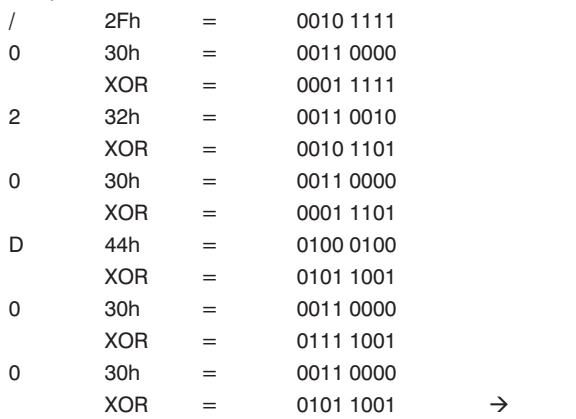

 $Prüfsumme = 59h$ 

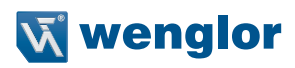

### <span id="page-4-0"></span>**1.2. Sensor konfigurieren**

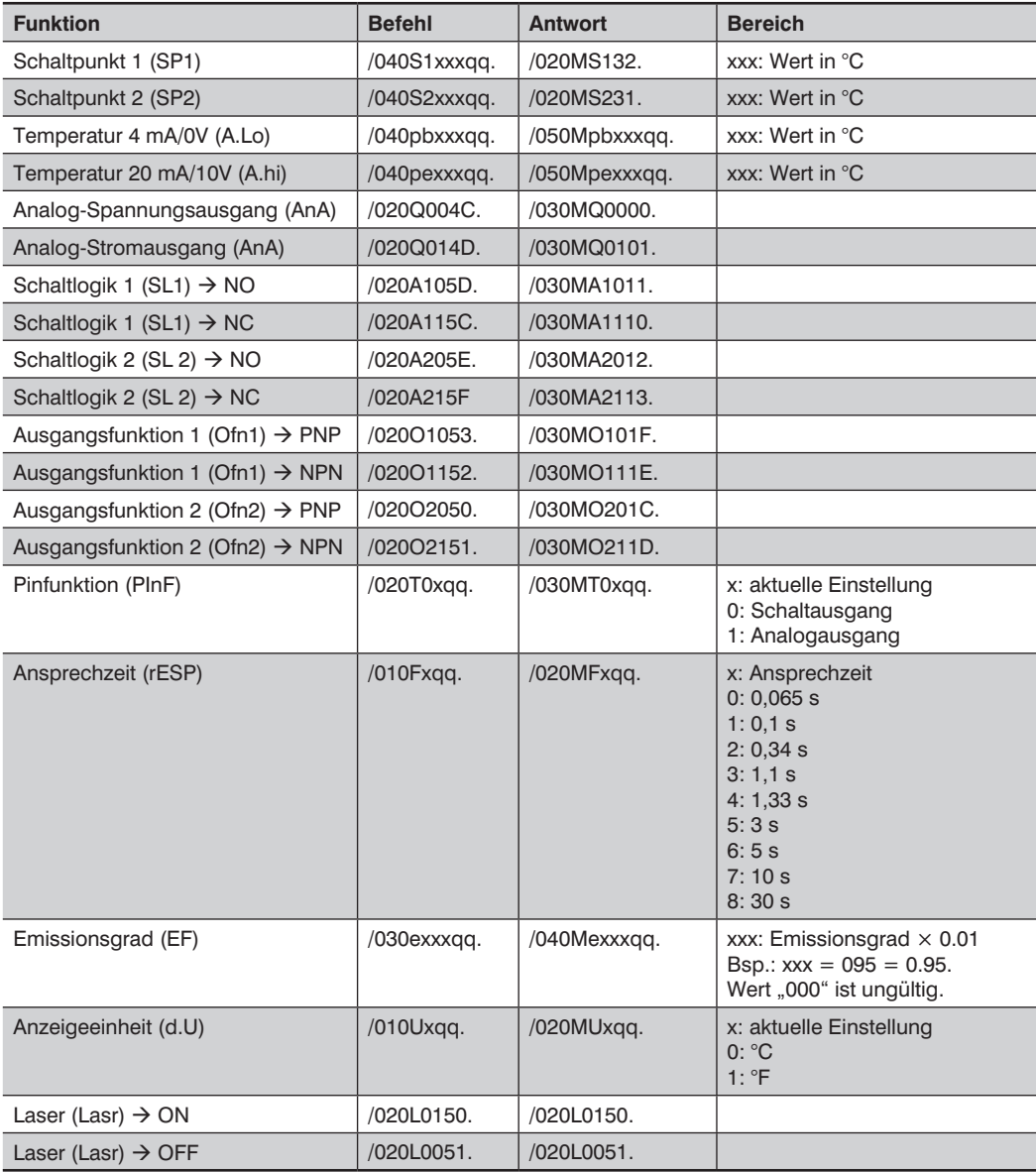

## <span id="page-5-0"></span>**1.3. Sensorwerte und -einstellungen lesen**

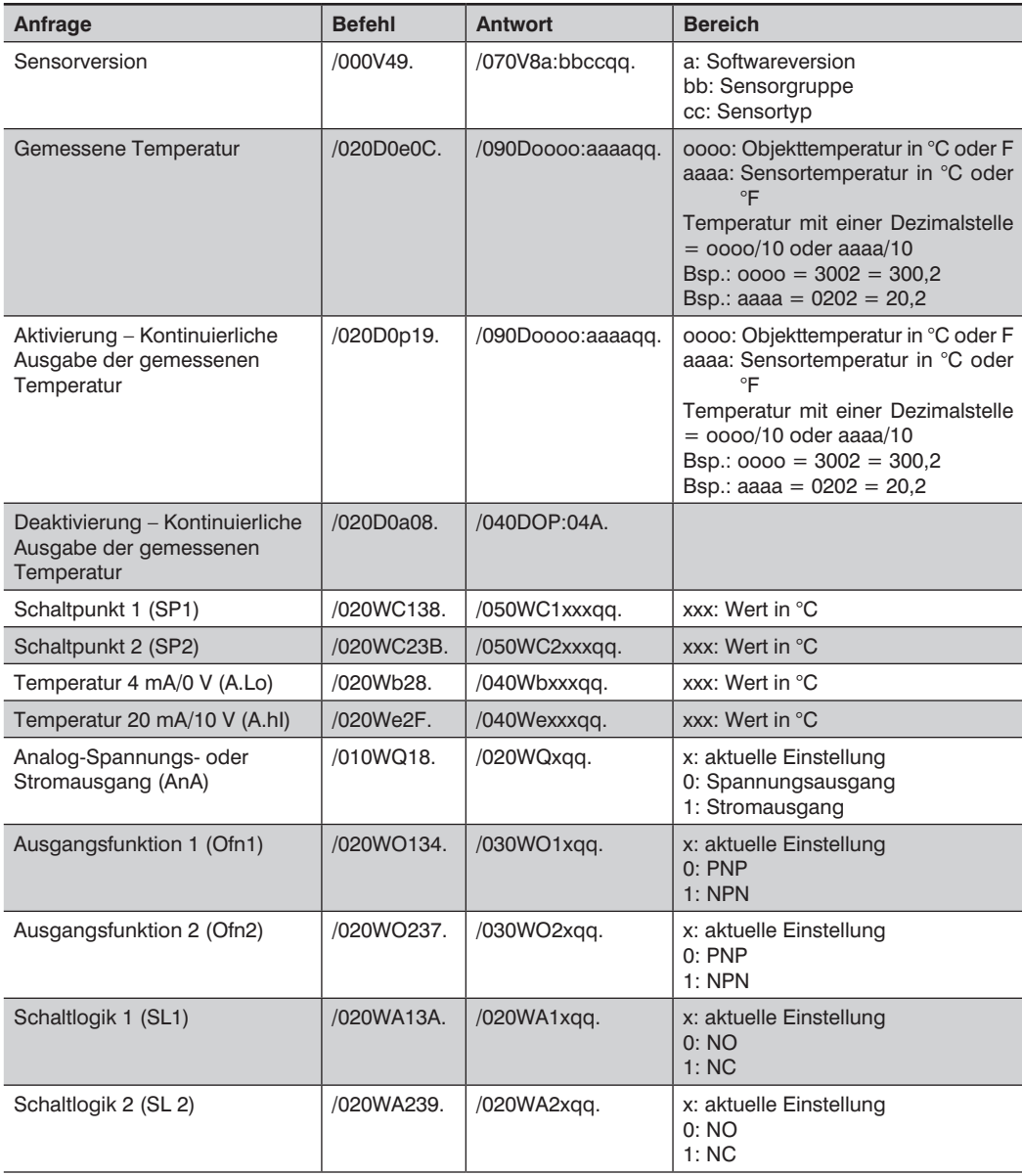

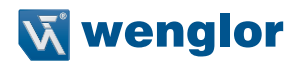

<span id="page-6-0"></span>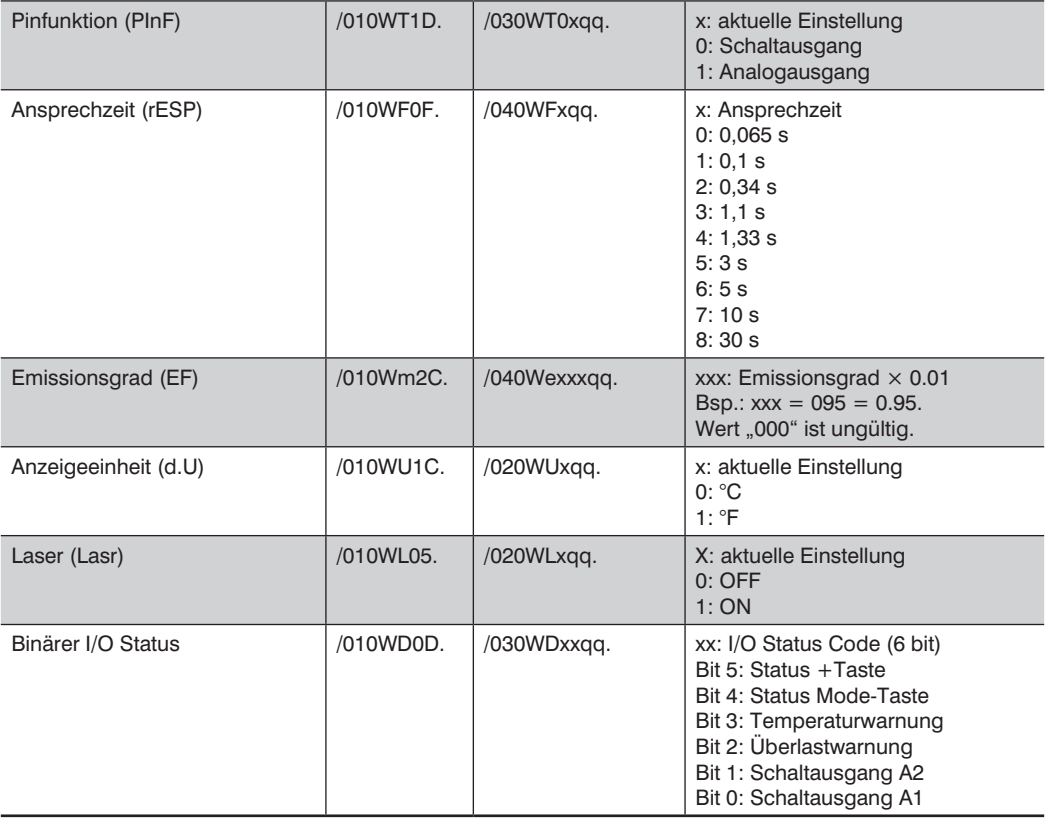

## **1.4. Sensor Reset ausführen**

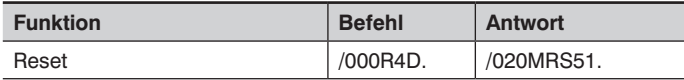